1998 4 C PDF and the set of the set of the set of the set of the set of the set of the set of the set of the set of the https://www.100test.com/kao\_ti2020/166/2021\_2022\_1998\_E5\_B9\_  $B44.E6C_C97_166321.htm$  (1)-(40) 1 ,(41)-(50)每小题2分,共60分) 下列各题 A) 、B)、C)、D)  $(1)$   $"$  "  $(A)$  B) C) D)  $(2)$  $(A)$  B) C) D)  $(3)$  $(A)$  B)  $(C)$  D)  $(4)$  CPU A) 8 B) 16<sup>(1)</sup> C) 32<sup>(1)</sup> D) CPU  $(5)$  A) Scroll-Lock B) Num-Lock C) PgDn D) PrtSc(Print Screen) (6)  $(A)$  B) C)  $D)$  (7)  $1110111.11$ A) 119.375 B) 119.75 C) 119.125 D) 119.3 (8) FF.1 A) 255.0625 B) 255.125 C) 127.0625 D) 127.125 (9) 35  $(A)$  B)  $(C)$  D)  $(10)$  <sup>^</sup>C  $(A)$  B) C) D) (11) COMMAND.COM  $DOS$  A) B)  $(C)$  D)

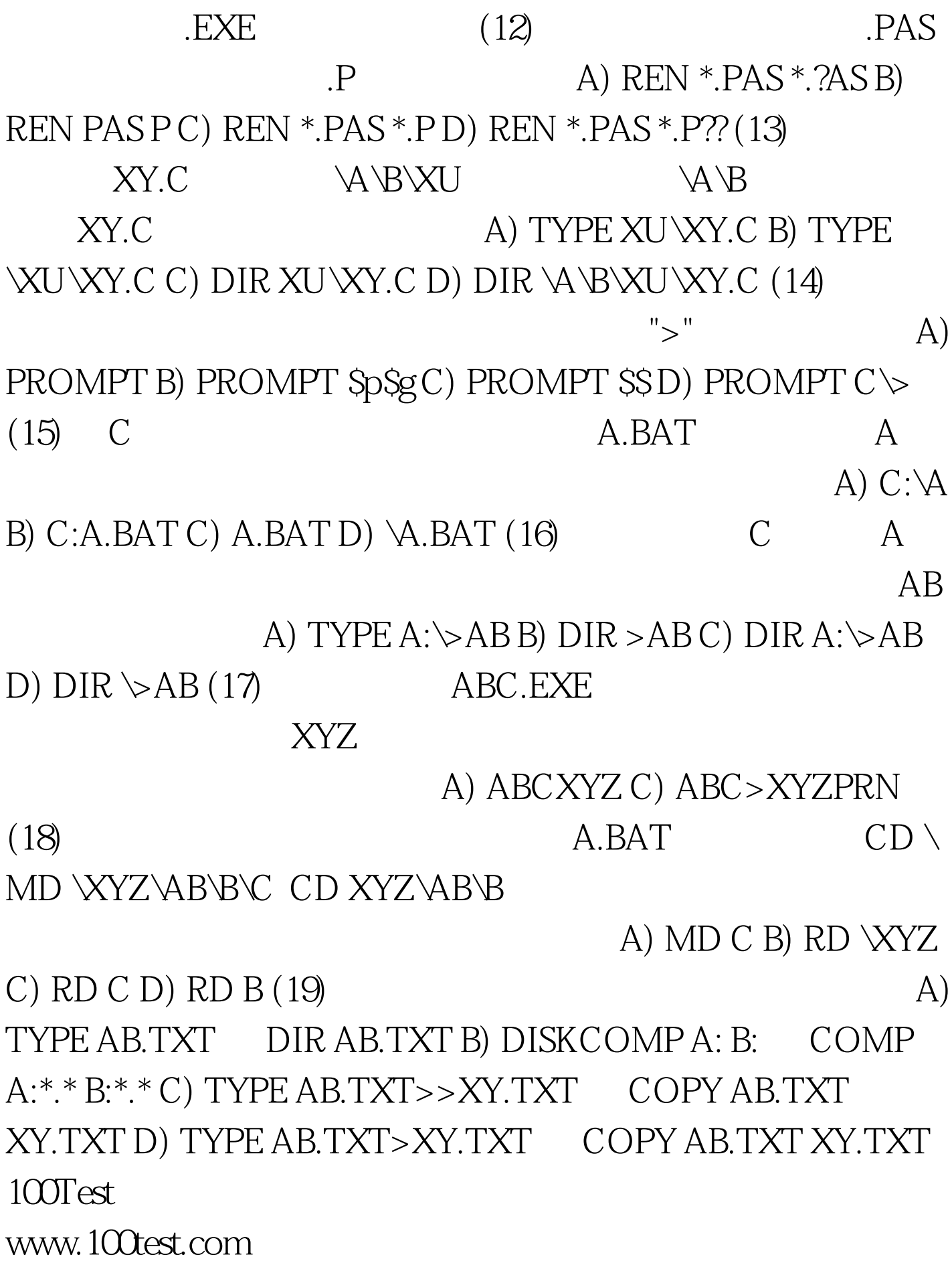